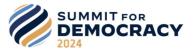

# The 3<sup>rd</sup> Summit for Democracy

# **Guidelines for Individual Event Organizers** (for sessions other than booth exhibitions)

As of February 26, 2024

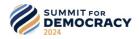

### **Overview**

 $[\mathbf{0}]$ 

- 1. Title: Civil Society and Youth Event
- 2. Date & Time: March 19 (Tue.) 2024, 9:00-17:00
- **3. Location**: Conference Room E and Conference Room South, Coex (513 Yeongdong-daero, Gangnam-gu, Seoul, 06164, Republic of Korea)

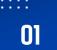

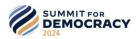

# **Session Room Guideline**

- 1. Staff will be present for technical support on the day of the event.
- 2. If you have any questions regarding presentation materials and equipment, please contact the information desk in front of Room No. 301
- 3. Please refer to the following pages for the setting and supplies provided for each session room.

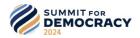

### **Presentation Guideline**

#### 1. Preparing Presentation

- Languages: ENGLISH only
- Your presentation must be prepared in **PowerPoint (PPT) or PDF format only.** 
  - The presentation slide formats are required to be in the ratio of **4:3 or 16:9**.
  - Fonts: There are no required types and sizes of fonts but try to avoid the use of non-standard Windows fonts or language-specific fonts. (Preferred fonts: Arial, Calibri, Verdana, Times New Roman)
  - If you use non-standard Windows fonts, please upload the font file (.zip file) separately when you submit your presentation materials.
  - Images: Make sure to insert pictures as JPG files (not PNG, TIF or PICT) and have a minimum resolution of 300dpi.
  - Video/Audio files: All video/audio files are required to be embedded in the presentation. Please also upload the original video/audio files (.mp4 .wmv .mp3 .wav formats only) when you submit your presentation materials.
- To avoid any issue with movies and loops with PowerPoint, presentation MUST be saved as .pptx, .ppt files.
- Apple (Mac computer) Users : Please give your filename an extension ".pptx, .ppt" (preferred version: newest version of PowerPoint). Check your presentation on a Windows-operated computer (preferred version: newest version of Window) before you upload it.
- The file name should be "Session Title\_Organization's Name\_Speaker's Name\_v1".

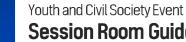

01

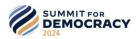

### **Presentation Guideline**

2. Submission process to upload your presentation files.

Please upload your presentation file via BOX by March 13, 2024.

| Civil Society and Youth Event] Presentation File Submit<br>Upland files                                 | [Civil Society and Youth Event] Presentation File Submit Upload files *                                                                         | Success! Your file has been submitted.                                                                                 |
|----------------------------------------------------------------------------------------------------|----------------------------------------------------------------------------------------------------|----------------------------------------------------------------------------------------------------|
| <b>STEP 1.</b> Go to BOX folder:<br>https://s4dkorea.app.box.com/f/5d<br>1cd1d37afa4f118bc1f0a0e3184e87 | <b>STEP 2.</b> Drag and drop your files or click the 'Select the files' button. Check your file is correct and click the 'Submit' button below. | <b>STEP 3.</b> After uploading proceedings, your presentation files will have been uploaded successfully on this page. |

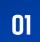

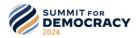

#### **Floor Plan**

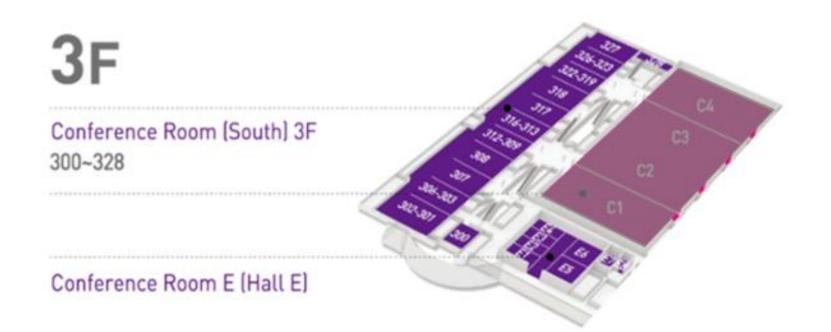

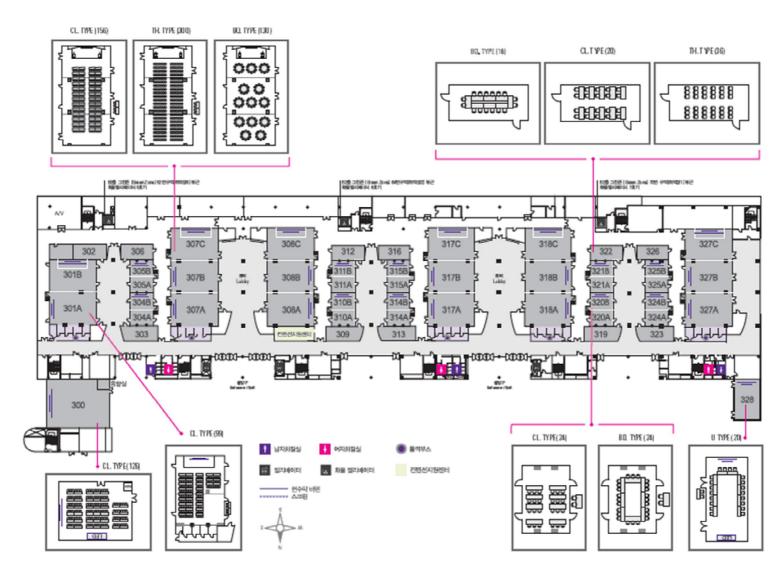

Conterence Room

01

**Layout** 

Youth and Civil Society Event **Session Room Guideline** 

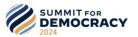

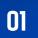

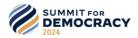

#### **Conference Room E**

### > Layout

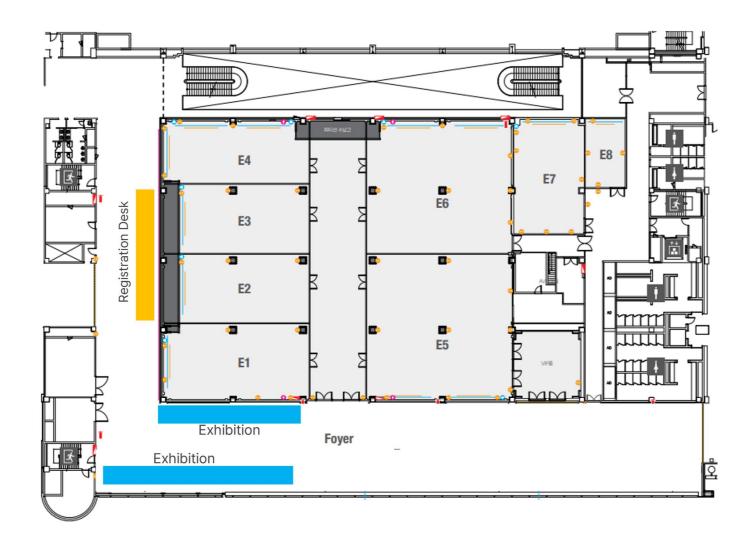

Conterence Room ET (for Hypna Sessions)

> Layout

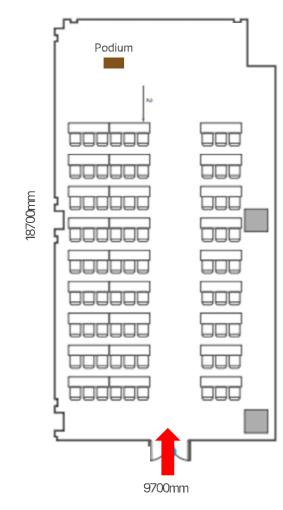

| Content                           | Quantity | Remarks                                           |
|-----------------------------------|----------|---------------------------------------------------|
| Screen                            | 1        | 4.4(W) x 2.5(H) m (200"/16:9)                     |
| LCD Projector<br>* On the ceiling | 1        | 8,000 ANSI                                        |
| Ndiawan kawa                      | 1        | Wired                                             |
| Microphone                        | 1        | Wireless                                          |
| Podium                            | 1        |                                                   |
| Chair                             | 81       | Classroom Type Setting<br>Including for the staff |
| Square Table                      | 27       |                                                   |
| Laptop computer                   | 1        |                                                   |
| WiredInternet                     | 1        | Forlaptop                                         |
| Clicker                           | 1        |                                                   |

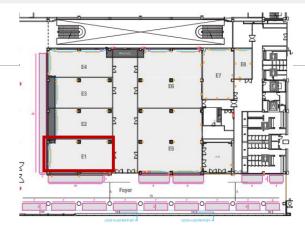

#### **Conference Room E2**

> Layout

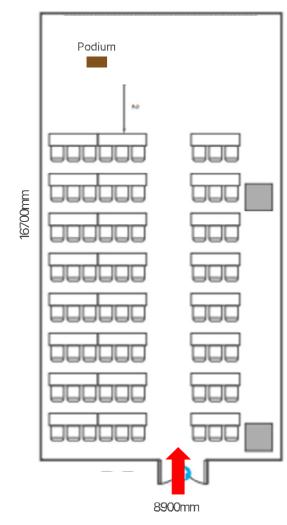

| Content                           | Quantity | Remarks                                           |
|-----------------------------------|----------|---------------------------------------------------|
| Screen                            | 1        | 4.4(W) x 2.5(H) m (200"/16:9)                     |
| LCD Projector<br>* On the ceiling | 1        | 8,000 ANSI                                        |
| N.4"                              | 1        | Wired                                             |
| Microphone                        | 1        | Wireless                                          |
| Podium                            | 1        |                                                   |
| Chair                             | 72       | Classroom Type Setting<br>Including for the staff |
| Square Table                      | 24       |                                                   |
| Laptop computer                   | 1        |                                                   |
| WiredInternet                     | 1        | Forlaptop                                         |
| Clicker                           | 1        |                                                   |

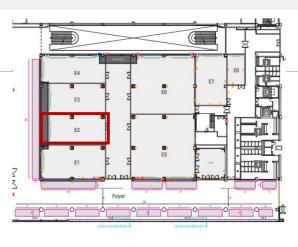

#### Conterence Room E3 (Tor Flybria Sessions)

> Layout

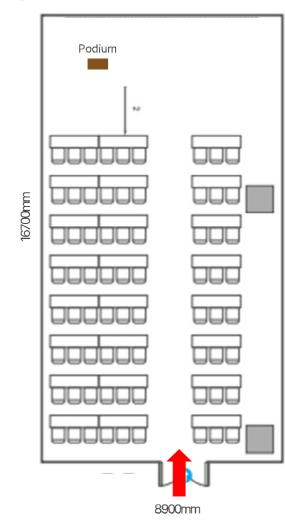

| Content                           | Quantity | Remarks                                           |
|-----------------------------------|----------|---------------------------------------------------|
| Screen                            | 1        | 4.4(W) x 2.5(H) m (200"/16:9)                     |
| LCD Projector<br>* On the ceiling | 1        | 8,000 ANSI                                        |
| <b>•</b> <i>d</i> <sup>*</sup>    | 1        | Wired                                             |
| Microphone                        | 1        | Wireless                                          |
| Podium                            | 1        |                                                   |
| Chair                             | 72       | Classroom Type Setting<br>Including for the staff |
| Square Table                      | 24       |                                                   |
| Laptop computer                   | 1        |                                                   |
| WiredInternet                     | 1        | Forlaptop                                         |
| Clicker                           | 1        |                                                   |

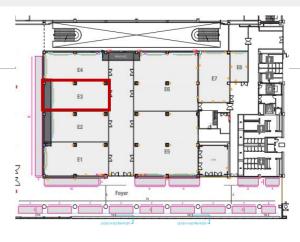

#### **Conference Room E4**

18700mm

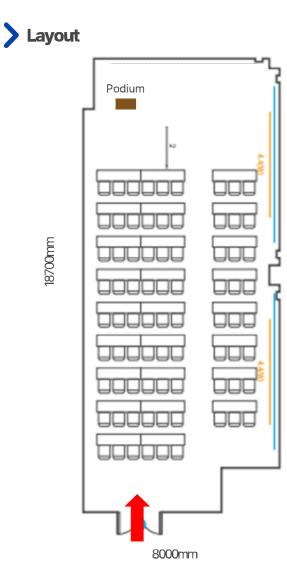

#### **Standard Equipment** >

| Content                           | Quantity | Remarks                                           |
|-----------------------------------|----------|---------------------------------------------------|
| Screen                            | 1        | 4.4(W) x 2.5(H) m (200"/16:9)                     |
| LCD Projector<br>* On the ceiling | 1        | 8,000 ANSI                                        |
| <b>N</b> <i>d</i> <sup>2</sup>    | 1        | Wired                                             |
| Microphone                        | 1        | Wireless                                          |
| Podium                            | 1        |                                                   |
| Chair                             | 78       | Classroom Type Setting<br>Including for the staff |
| Square Table                      | 27       |                                                   |
| Laptop computer                   | 1        |                                                   |
| WiredInternet                     | 1        | Forlaptop                                         |
| Clicker                           | 1        |                                                   |

#### E4 E3 F2 ES E1 33 Foyer 0 0

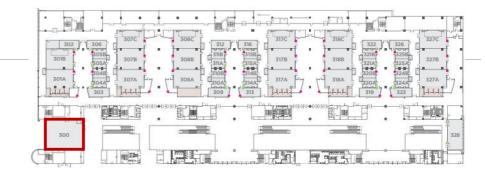

### Room 300 (for Hybrid Sessions)

### > Layout

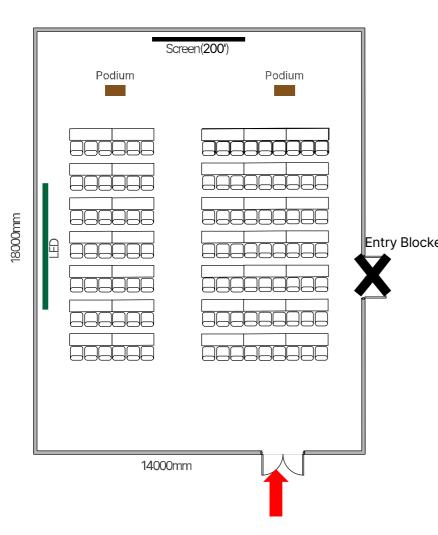

| Content                                  | Quantity | Remarks                                           |
|------------------------------------------|----------|---------------------------------------------------|
| Screen                                   | 1        | 4(W) x 3(H) m (200"/4:3)                          |
| <b>LCD Projector</b><br>* On the ceiling | 1        | 7,500 ANSI                                        |
| <b>N 4</b>                               | 2        | Wired                                             |
| Microphone                               | 2        | Wireless                                          |
| Podium                                   | 2        |                                                   |
| Chair                                    | 105      | Classroom Type Setting<br>Including for the staff |
| Square Table                             | 38       |                                                   |
| Laptop computer                          | 1        |                                                   |
| WiredInternet                            | 1        | Forlaptop                                         |
| Clicker                                  | 1        |                                                   |

## Youth and Civil Society Event Session Room Guideline

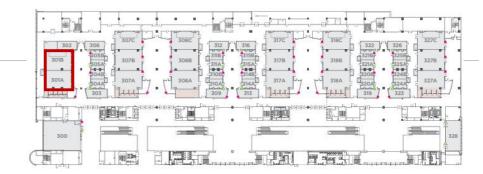

#### Room 301

### > Layout

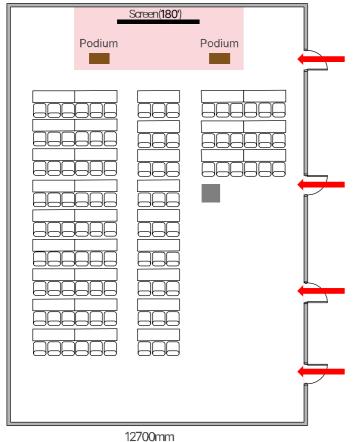

| Content                           | Quantity | Remarks                                           |
|-----------------------------------|----------|---------------------------------------------------|
| Screen                            | 1        | 3.6(W) x 2.7(H) m (180"/4:3)                      |
| LCD Projector<br>* On the ceiling | 1        | 6,200 ANSI                                        |
| Stage                             | 1        | Fixed Stage<br>8(W) X 3(L) X 0.2(H) m             |
| Mierophone                        | 2        | Wired                                             |
| Microphone                        | 2        | Wireless                                          |
| Podium                            | 2        |                                                   |
| Chair                             | 99       | Classroom Type Setting<br>Including for the staff |
| Square Table                      | 33       |                                                   |
| Laptop computer                   | 1        |                                                   |
| WiredInternet                     | 1        | Forlaptop                                         |
| Clicker                           | 1        |                                                   |

## Youth and Civil Society Event Session Room Guideline

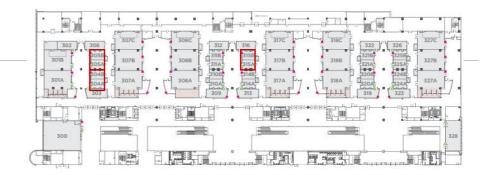

### Room 304 / 305 / 315

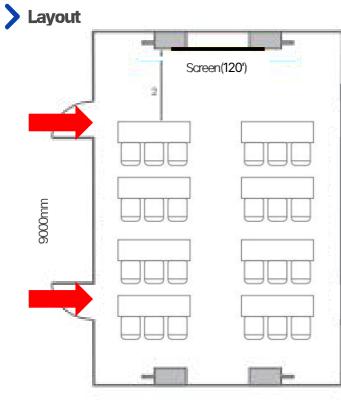

6200mm

| Content                     | Quantity | Remarks                                           |
|-----------------------------|----------|---------------------------------------------------|
| Content                     | Quantity | Remarks                                           |
| Screen                      | 1        | 2.4(W) x 1.8(H) m (120"/4:3)                      |
| LCD Projector<br>* Portable | 1        | 5,000 ANSI                                        |
| Stage                       | -        |                                                   |
| Microphone                  | -        |                                                   |
| Podium                      | -        |                                                   |
| Chair                       | 24       | Classroom Type Setting<br>Including for the staff |
| SquareTable                 | 8        |                                                   |
| Laptop computer             | 1        |                                                   |
| <b>Wired Internet</b>       | 1        | Forlaptop                                         |
| Clicker                     | 1        |                                                   |

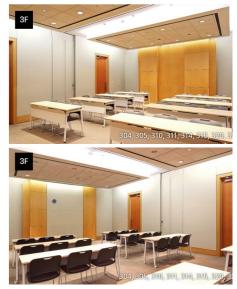

**Layout** 

#### ROOM 307 (TOP Hypha

Soccionel

#### 圖 302 301B 321A 320B 327B 3178 318B 305A 3TLA 315A 325A 301A 307A 317A 318A 327A 3084 144 LLL L.L.L. 翻 H (B) 用把把 围 븠 -17900 300 1.15 tone mane of 1122

# Podium 26800mm

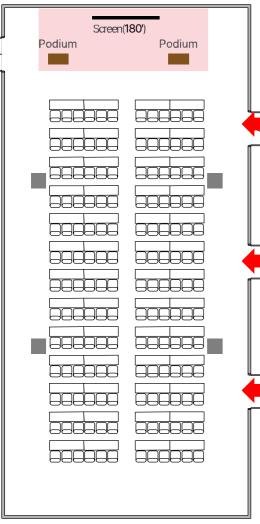

| Content                                  | Quantity | Remarks                                           |
|------------------------------------------|----------|---------------------------------------------------|
| Screen                                   | 1        | 3.6(W) x 2.7(H) m (180"/4:3)                      |
| <b>LCD Projector</b><br>* On the ceiling | 1        | 6,200 ANSI                                        |
| Stage                                    | 1        | Fixed Stage<br>8(W) x 3(L) x 0.2(H) m             |
| Manankana                                | 2        | Wired                                             |
| Microphone                               | 2        | Wireless                                          |
| Podium                                   | 2        |                                                   |
| Chair                                    | 156      | Classroom Type Setting<br>Including for the staff |
| Square Table                             | 52       |                                                   |
| Laptop computer                          | 1        |                                                   |
| WiredInternet                            | 1        | For laptop                                        |
| Clicker                                  | 1        |                                                   |

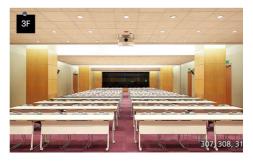

#### Room 308 (Tor Flybrid

Soccione)

#### **Layout**

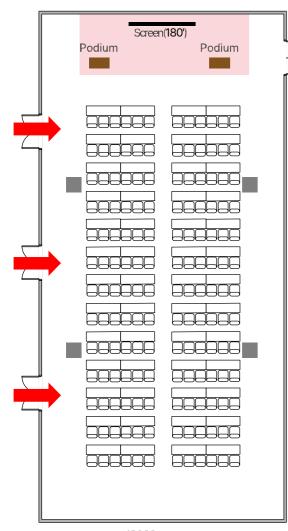

26800mm

| Content                                  | Quantity | Remarks                                           |
|------------------------------------------|----------|---------------------------------------------------|
| Screen                                   | 1        | 3.6(W) x 2.7(H) m (180"/4:3)                      |
| <b>LCD Projector</b><br>* On the ceiling | 1        | 6,200 ANSI                                        |
| Stage                                    | 1        | Fixed Stage<br>8(W) x 3(L) x 0.2(H) m             |
|                                          | 2        | Wired                                             |
| Microphone                               | 2        | Wireless                                          |
| Podium                                   | 2        |                                                   |
| Chair                                    | 156      | Classroom Type Setting<br>Including for the staff |
| SquareTable                              | 52       |                                                   |
| Laptop computer                          | 1        |                                                   |
| WiredInternet                            | 1        | Forlaptop                                         |
| Clicker                                  | 1        |                                                   |

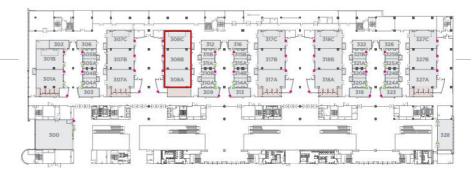

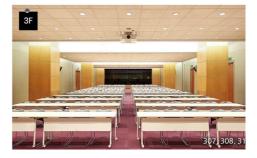

### Youth and Civil Society Event Session Room Guideline

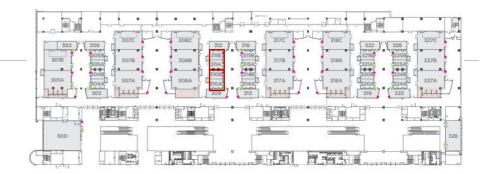

#### Room 310 / 311

#### **Layout**

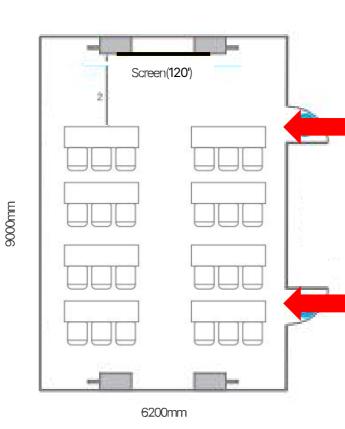

| Content                     | Quantity | Remarks                                           |
|-----------------------------|----------|---------------------------------------------------|
| Content                     | Quantity |                                                   |
| Screen                      | 1        | 2.4(W) x 1.8(H) m (120"/4:3)                      |
| LCD Projector<br>* Portable | 1        | 5,000 ANSI                                        |
| Stage                       | -        |                                                   |
| Microphone                  | -        |                                                   |
| Podium                      | -        |                                                   |
| Chair                       | 24       | Classroom Type Setting<br>Including for the staff |
| Square Table                | 8        |                                                   |
| Laptop computer             | 1        |                                                   |
| WiredInternet               | 1        | Forlaptop                                         |
| Clicker                     | 1        |                                                   |

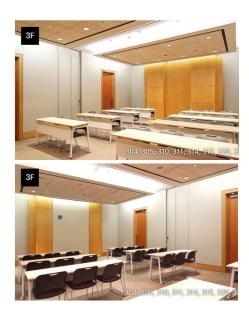

#### Room 317 (for Hybrid Sessions)

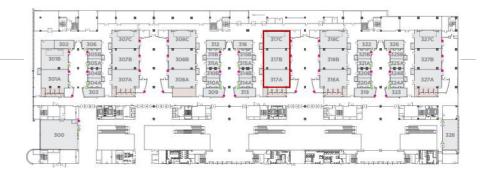

### > Layout

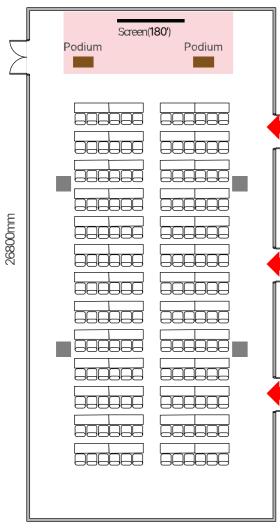

| Content                           | Quantity | Remarks                                           |
|-----------------------------------|----------|---------------------------------------------------|
| Screen                            | 1        | 3.6(W) x 2.7(H) m (180"/4:3)                      |
| LCD Projector<br>* On the ceiling | 1        | 6,200 ANSI                                        |
| Stage                             | 1        | Fixed Stage<br>8(W) x 3(L) x 0.2(H) m             |
| <b>N 4:</b>                       | 2        | Wired                                             |
| Microphone                        | 2        | Wireless                                          |
| Podium                            | 2        |                                                   |
| Chair                             | 156      | Classroom Type Setting<br>Including for the staff |
| Square Table                      | 52       |                                                   |
| Laptop computer                   | 1        |                                                   |
| WiredInternet                     | 1        | Forlaptop                                         |
| Clicker                           | 1        |                                                   |

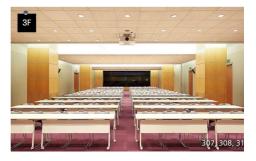

### Youth and Civil Society Event Session Room Guideline

#### **Room 318**

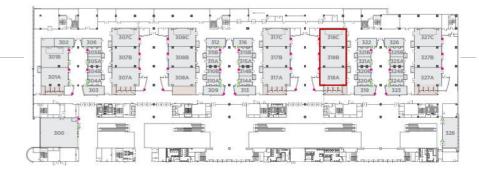

#### > Layout

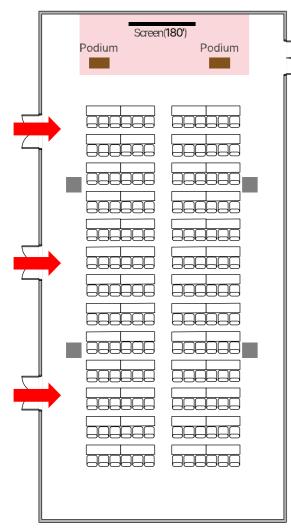

26800mm

| Content                                  | Quantity | Remarks                                           |  |
|------------------------------------------|----------|---------------------------------------------------|--|
| Screen                                   | 1        | 3.6(W) x 2.7(H) m (180"/4:3)                      |  |
| <b>LCD Projector</b><br>* On the ceiling | 1        | 6,200 ANSI                                        |  |
| Stage                                    | 1        | Fixed Stage<br>8(W) x 3(L) x 0.2(H) m             |  |
| Microphone                               | 2        | Wired                                             |  |
|                                          | 2        | Wireless                                          |  |
| Podium                                   | 2        |                                                   |  |
| Chair                                    | 156      | Classroom Type Setting<br>Including for the staff |  |
| SquareTable                              | 52       |                                                   |  |
| Laptop computer                          | 1        |                                                   |  |
| WiredInternet                            | 1        | Forlaptop                                         |  |
| Clicker                                  | 1        |                                                   |  |

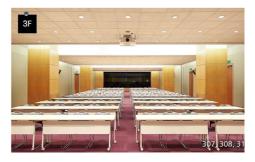

### Room 402

#### **Layout**

|        | 0.9(W)       |          |
|--------|--------------|----------|
| -      | 3.6(W)       | -        |
|        | 2            |          |
|        | Gangang      |          |
|        |              |          |
|        | paapaapaad   |          |
| paapaa | paapaapaad   | booboo   |
| 000000 | pooloooloool |          |
| 000000 | فعموهموهم    |          |
| םםקססק | paajaaajaaaj | وموموم   |
|        | paqaaqaaq    | , poopoo |
|        |              | 105      |

#### **Standard Equipment**

| Content                           | Quantity | Remarks                                  |
|-----------------------------------|----------|------------------------------------------|
| Screen                            | 1        | 3.6(W) x 2.7(H) m (180")                 |
| LCD Projector<br>* On the ceiling | 1        |                                          |
| Stage                             | -        | Fixed Stage<br>11(W) x 2.7(L) x 0.2(H) m |
| Microphone                        | 1        | Wired                                    |
| Podium                            | 2        |                                          |
| Chair                             | 169      | Including for the staff                  |
| Square Table                      | 56       |                                          |
| Laptop computer                   | 1        |                                          |
| WiredInternet                     | 1        | For laptop                               |
| Clicker                           | 1        |                                          |

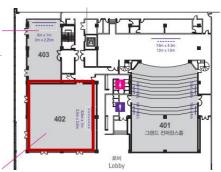

1